# Class 3 Postgres

**Elements of Databases** 

Sept 10, 2021

### Join Queries

- Queries that use a JOIN operation
- Several flavors of joins
- Pervasive in relational database workloads
- Many optimizations to run efficiently

- Inner joins
- Natural joins
- Outer joins
- Right joins
- Left joins
- Full joins
- Self joins

### Inner joins (and Natural joins)

**T1** 

T2

```
SELECT *
FROM T1
[INNER] JOIN T2
ON T1.c1 = T2.c1;
```

```
SELECT a.c1, b.c1
FROM T1 a
[INNER] JOIN T1 b
USING c1;
```

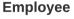

| <u>empid</u> | emp_name | emp_dep |
|--------------|----------|---------|
| 2            | Mike     | 1       |
| 23           | Dave     | 2       |
| 3            | Sarah    |         |
| 5            | Jim      | 4       |
| 6            | Sunil    | 1       |
| 37           | Morgan   | 4       |

#### Department

| <u>depid</u> | dep_name    |
|--------------|-------------|
| 1            | Sales       |
| 2            | Product     |
| 3            | Research    |
| 4            | Engineering |
| 5            | HR          |

SELECT emp\_name, dep\_name FROM Employee JOIN Department ON emp\_dep = depid

| emp_name | dep_name    |
|----------|-------------|
| Mike     | Sales       |
| Dave     | Product     |
| Jim      | Engineering |
| Sunil    | Sales       |
| Morgan   | Engineering |

### **Inner Joins**

```
SELECT *
FROM T1
[INNER] JOIN T2 ON T1.c1 = T2.c1
[INNER] JOIN T3 ON T2.c2 = T3.c2;
```

```
SELECT *
FROM T1
[INNER] JOIN T2 ON T1.c1 = T2.c1 AND T1.c2 = T2.c2
[INNER] JOIN T3 ON T2.c2 = T3.c2;
```

### **Left Outer Joins**

```
SELECT *
FROM T1
LEFT [OUTER] JOIN T2
ON T1.c1 = T2.c1;
```

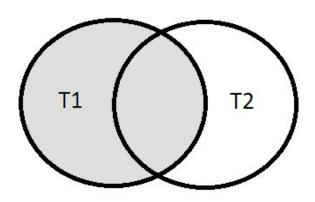

#### **Employee**

| <u>empid</u> | emp_name | emp_dep |
|--------------|----------|---------|
| 2            | Mike     | 1       |
| 23           | Dave     | 2       |
| 3            | Sarah    |         |
| 5            | Jim      | 4       |
| 6            | Sunil    | 1       |
| 37           | Morgan   | 4       |

#### Department

| <u>depid</u> | dep_name    |
|--------------|-------------|
| 1            | Sales       |
| 2            | Product     |
| 3            | Research    |
| 4            | Engineering |
| 5            | HR          |

SELECT emp\_name, dep\_name
FROM Employee LEFT JOIN Department ON emp\_dep = depid
ORDER BY emp\_name

| emp_name | dep_name    |
|----------|-------------|
| Dave     | Product     |
| Jim      | Engineering |
| Mike     | Sales       |
| Morgan   | Engineering |
| Sarah    |             |
| Sunil    | Sales       |

### **Right Outer Joins**

```
SELECT *
FROM T1
RIGHT [OUTER] JOIN T2
ON T1.c1 = T2.c1;
```

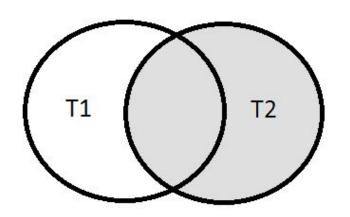

#### **Employee**

| <u>empid</u> | emp_name | emp_dep |
|--------------|----------|---------|
| 2            | Mike     | 1       |
| 23           | Dave     | 2       |
| 3            | Sarah    |         |
| 5            | Jim      | 4       |
| 6            | Sunil    | 1       |
| 37           | Morgan   | 4       |

#### Department

| al a sai al  |             |
|--------------|-------------|
| <u>depid</u> | dep_name    |
| 1            | Sales       |
| 2            | Product     |
| 3            | Research    |
| 4            | Engineering |
| 5            | HR          |

SELECT emp\_name, dep\_name FROM Employee RIGHT JOIN Department ON emp\_dep = depid ORDER BY dep\_name, emp\_name

| emp_name | dep_name    |
|----------|-------------|
| Jim      | Engineering |
| Morgan   | Engineering |
|          | HR          |
| Dave     | Product     |
|          | Research    |
| Mike     | Sales       |
| Sunil    | Sales       |

### **Full Outer Joins**

```
SELECT *
FROM T1
FULL [OUTER] JOIN T2
ON T1.c1 = T2.c1;
```

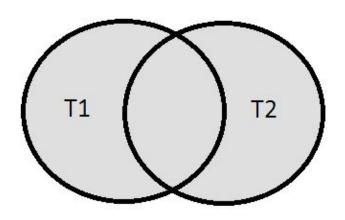

#### **Employee**

| <u>empid</u> | emp_name | emp_dep |
|--------------|----------|---------|
| 2            | Mike     | 1       |
| 23           | Dave     | 2       |
| 3            | Sarah    |         |
| 5            | Jim      | 4       |
| 6            | Sunil    | 1       |
| 37           | Morgan   | 4       |

#### Department

| depid | dep_name    |
|-------|-------------|
| 1     | Sales       |
| 2     | Product     |
| 3     | Research    |
| 4     | Engineering |
| 5     | HR          |

SELECT emp\_name, dep\_name FROM Employee FULL JOIN Department ON emp\_dep = depid ORDER BY dep\_name, emp\_name

| emp_name | dep_name    |
|----------|-------------|
| Jim      | Engineering |
| Morgan   | Engineering |
|          | HR          |
| Dave     | Product     |
|          | Research    |
| Mike     | Sales       |
| Sunil    | Sales       |
| Sarah    |             |

### Self Joins

SELECT a.c1, b.c1
FROM T1 a
[INNER] JOIN T1 b
ON a.c1 = b.c1;

#### **Employee**

| <u>empid</u> | emp_name | emp_dep | dob        |
|--------------|----------|---------|------------|
| 2            | Mike     | 1       | 1990-01-31 |
| 23           | Dave     | 2       | 1983-04-01 |
| 3            | Sarah    |         | 2001-08-02 |
| 5            | Jim      | 4       | 1960-06-13 |
| 6            | Sunil    | 1       | 1979-10-19 |
| 37           | Morgan   | 4       | 1990-01-31 |

#### **Employee**

| <u>empid</u> | emp_name | emp_dep | dob        |
|--------------|----------|---------|------------|
| 2            | Mike     | 1       | 1990-01-31 |
| 23           | Dave     | 2       | 1983-04-01 |
| 3            | Sarah    |         | 2001-08-02 |
| 5            | Jim      | 4       | 1960-06-13 |
| 6            | Sunil    | 1       | 1979-10-19 |
| 37           | Morgan   | 4       | 1990-01-31 |

**SELECT** e1.emp\_name, e2.emp\_name, e2.dob **FROM** Employee e1 **JOIN** Employee e2 **ON** e1.empid != e2.empid **AND** e1.dob = e2.dob

| e1.emp_name | e2.emp_name | dob        |
|-------------|-------------|------------|
| Mike        | Morgan      | 1990-01-31 |
| Morgan      | Mike        | 1990-01-31 |

### Postgres Overview:

- "The world's most advanced open source database"
- Implements relational model
- ANSI SQL compliant
- Flexible extension mechanism
- Code base used by research and commercial projects
- Moderately easy to use
- Used for OLTP + (small) OLAP workloads
- Performs on small medium size data (< TB)</li>
- Performs on small medium QPS (< 50K)</li>
- Scale reads with read replicas
- Scale writes with application-level sharding

# Instapoll on your Postgres setup

https://github.com/cs327e-fall2021/snippets/wiki/Postgres-Setup-Guide

- Connect to your Postgres instance from psql
- 2. At the psql prompt, run command:  $\dn$
- 3. How many schemas are listed in the output?

# College Data Model v1

#### **Domain Requirements:**

- 1. A Student can take zero or more Classes.
- 2. A Class can have zero or more Students in it.
- 3. An Instructor can teach zero or more Classes.
- 4. A Class can be taught by zero or more Instructors.

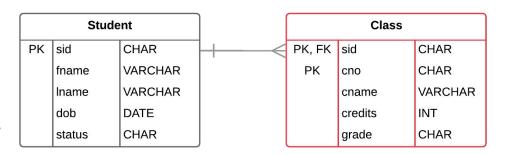

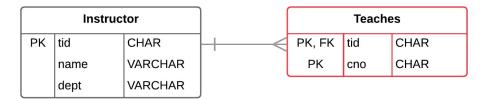

# College Data Model v2

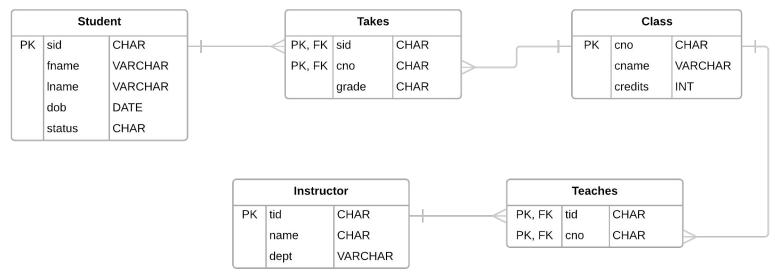

#### **Domain Requirements:**

- 1. A Student can take **zero or more** Classes.
- 2. A Class can have **zero or more** Students in it.
- 3. An Instructor can teach **zero or more** Classes.
- 4. A Class can be taught by zero or more Instructors.

## Postgres Code Lab:

- Clone <u>snippets</u> repo
- Open <u>postgres notebook</u>
- Create schema
- Create college tables
- Populate college tables
- Remodel tables
- Add primary keys
- Add foreign key
- Test foreign key

### **Practice Problem**

Who are the students who take CS329E with Prof. Mitra?

For each student, return their sid, first and last names, and grade sorted by their sid.

Student(sid, fname, lname, dob, status)

Class(cno, cname, credits)

Teacher(<u>tid</u>, name, dept)

Takes(<u>sid</u>, <u>cno</u>, grade)

Teaches(tid, cno)

# Project 2

http://www.cs.utexas.edu/~scohen/projects/Project2.pdf